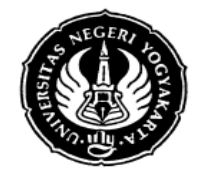

SIL. TEKNOLOGI INFORMASI DAN BIMBINGAN KONSELING

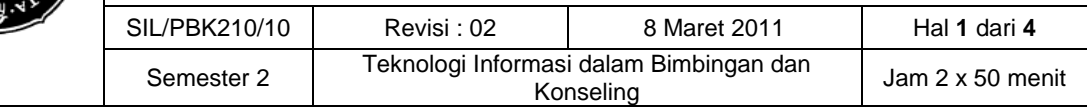

#### **SILABI MATA KULIAH**

**Nama Mata Kuliah :** Teknologi Informasi dalam Bimbingan dan Konseling **Kode Mata Kuliah :** PBK 210 **Jumlah SKS :** 2 (dua) SKS Teori 1, Praktik 1

- **Dosen :** Agus Triyanto, M.Pd.
- **Program Studi :** Bimbingan dan Konseling
- **Prasyarat :** -
- **Waktu Perkuliahan :** 16 x 100 menit
- **Deskripsi Mata Kuliah :** Mata kuliah Teknologi Informasi dalam Bimbingan dan Konseling merupakan salah satu mata kuliah yang bertujuan untuk membekali mahasiswa Bimbingan dan Konseling pengetahuan dan keterampilan menggunakan Teknologi Informasi terutama untuk membantu tugas-tugas selama perkuliahan maupun setelah menjadi konselor di sekolah. Adapun materi Teknologi Informasi dalam Bimbingan dan Konseling ini meliputi : Pengantar Teknologi Informasi dalam Bimbingan dan Konseling, Urgensi Teknologi Informasi dalam Bimbingan dan Konseling, Analisis Kebutuhan Teknologi Informasi dalam Bimbingan dan Konseling, Teknologi Informasi berbasis Internet dan non Internet dalam Bimbingan dan Konseling. Mengembangkan format analisis data tes dan non tes menggunakan microsoft excel, mengembangkan presentasi multimedia, dekor letter dengan komputer, poster, cara mencari informasi di internet.

#### **Pengalaman Belajar :**

- 1. Mahasiswa dapat mengenal, mengerti dan memahami Teknologi Informasi dalam Bimbingan dan Konseling
- 2. Mahasiswa dapat Melakukan Analisis Kebutuhan Teknologi Informasi dalam Bimbingan dan Konseling.
- 3. Mahasiswa dapat mengembangkan Format Analisis Data Tes dalam Bimbingan dan Konseling
- 4. Mahasiswa dapat mengembangkan Format Analisis Data Non Tes dalam Bimbingan dan Konseling
- 5. Mahasiswa dapat mengembangkan Presentasi Multimedia dalam Bimbingan dan Konseling
- 6. Mahasiswa dapat membuat, menggunakan Email untuk keperluan bergabung dengan Jejaring Sosial, mendaftar dan mendownload *E-Book* gratis, *Chating* atau bermasyarakat dengan internet.
- 7. Mahasiswa memiliki keterampilan mencari informasi bimbingan dan konseling di Internet.

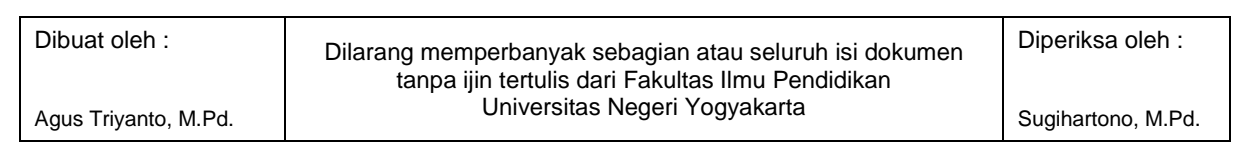

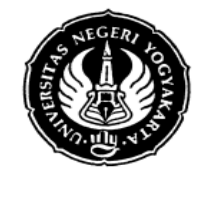

## SIL. TEKNOLOGI INFORMASI DAN BIMBINGAN KONSELING

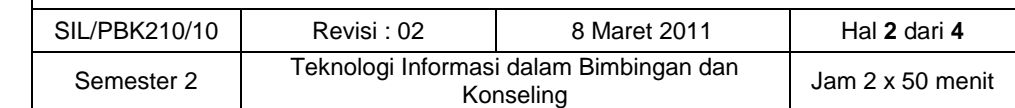

#### **Uraian Pokok Bahasan Tiap Pertemuan**

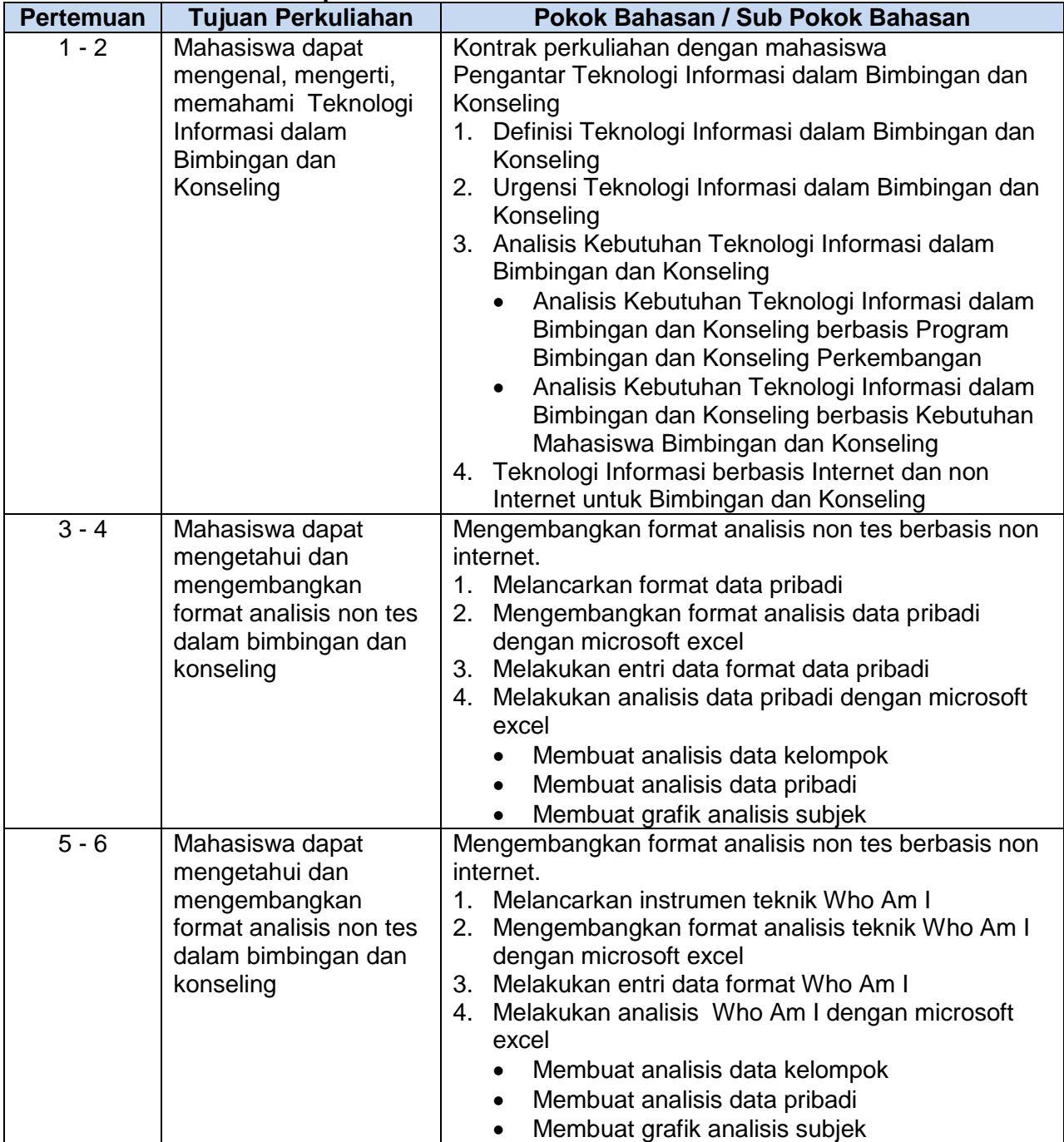

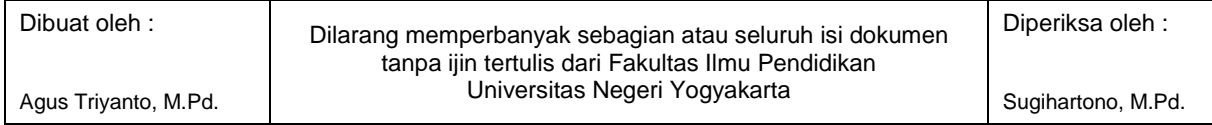

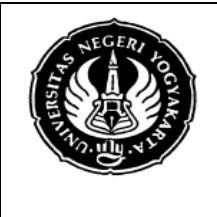

## SIL. TEKNOLOGI INFORMASI DAN BIMBINGAN KONSELING

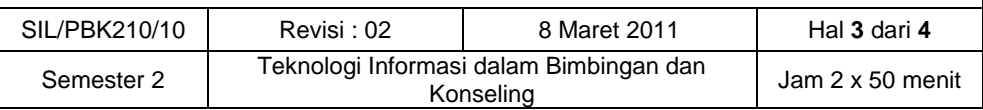

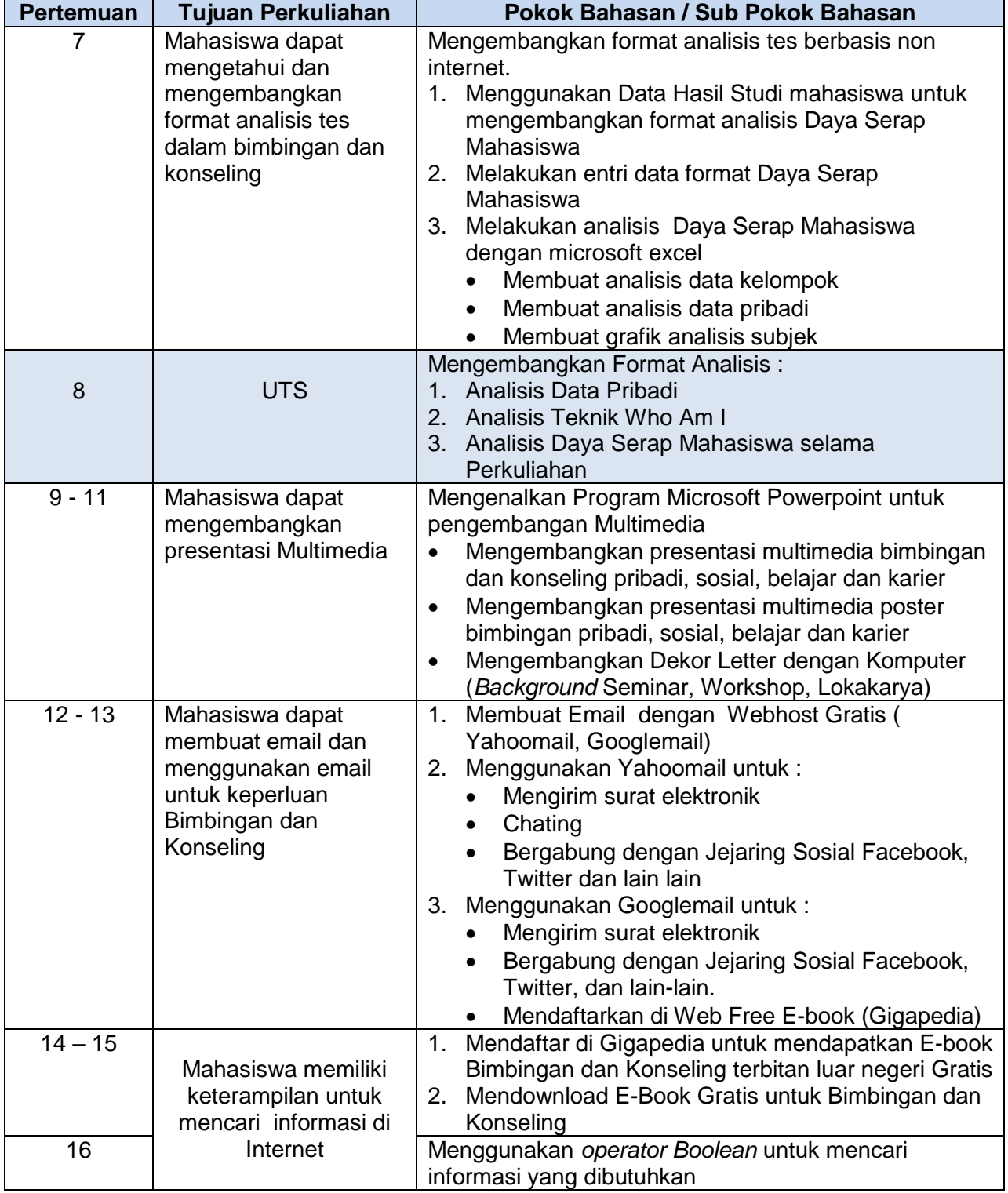

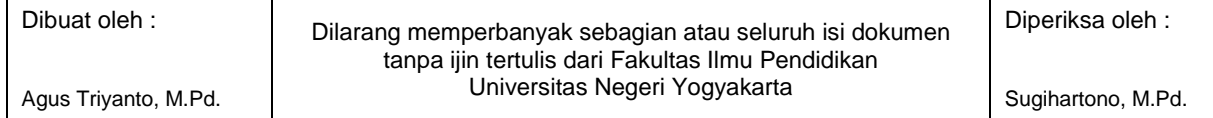

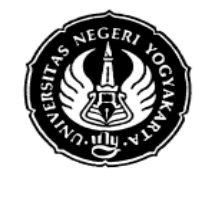

#### SIL. TEKNOLOGI INFORMASI DAN BIMBINGAN KONSELING

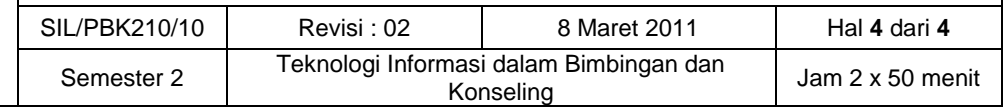

#### **Evaluasi Hasil Belajar :**

#### **1. Penugasan Kelompok untuk membuat :**

- a. Membuat Format dan Menganalisis Data Non Tes Data Pribadi dan Teknik Who Am I
- b. Membuat Format dan Menganalisis Data Tes Daya Serap Mahasiwa

### **2. Penugasan Individual untuk membuat :**

- a. Mengembangkan presentasi multimedia bimbingan pribadi, sosial, belajar dan karier
	- Slide Presentasi Multimedia | Poster Multimedia | Dekor Letter dengan Komputer untuk Seminar, Lokakarya, Workshop
- b. Membuat FreeMail dan mengunakannya untuk mengirim surat, chating, bergabung dengan jejaring sosial, mendaftar web free e-book (Gigapedia) dan mendownload buku gratis dari internet.
- c. Mencari informasi untuk mengembangkan bahan bimbingan pribadi, sosial, belajar dan karier.

#### **3. Ujian Praktek UTS**

- a. Membuat Format Analisis Data dengan program Non Internet
- b. Menggunakan format Analisis Data tersebut untuk keperluan Bimbingan dan Konseling

### **4. Ujian Esai UAS**

Teori dan Praktik menggunakan soal serasa praktek di komputer (Studi kasus menggunakan Teknologi Informasi seperti yang sudah diajarkan)

#### **Daftar Literatur | Referensi**

Stephen Goss and Kate Anthony. 2005. *Technology in Counselling and Psychotherapy A Practitioner's Guide*. Palgrave McMilan.

Triyanto, Agus. 2006. *Aplikasi Teknologi Komputer dan Internet dalam Bimbingan dan Konseling*. Jurnal Psikologi Pendidikan dan Konseling. ISSN

Efendi, Achmad dan Miranto, Eko Yudi. 2008. Pengolahan dan Analisis Data dengan Microsoft Excel: Suatu Pendekatan Aplikatif. Jakarta: Penerbit Salemba Infotek

### **Literatur Tambahan :**

- Wittmer, J. (2000). *School Counseling and Technology. Managing your school counseling program: K-12 developmental strategies (second edition).* Minneapolis, MN: Educational Media Corporation.
- Sandhu, D.S. (2001). *School Counselor Technology Competencies for the New Millennium on Elementary school counseling in the new millennium*. Alexandria, VA: American Counseling Association.

### **Dosen dapat dihubungi di :**

- 1. Kaprodi Bimbingan dan Konseling
- 2. Agus Triyanto, M.Pd. | HP: 08122753307

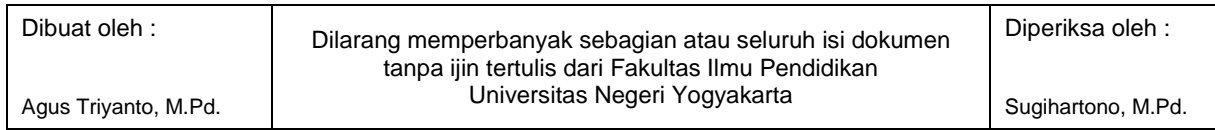